# A Sudoku Solver – Expanding (4A)

• Richard Bird Implementation

Copyright (c) 2016 - 2017 Young W. Lim.

Permission is granted to copy, distribute and/or modify this document under the terms of the GNU Free Documentation License, Version 1.2 or any later version published by the Free Software Foundation; with no Invariant Sections, no Front-Cover Texts, and no Back-Cover Texts. A copy of the license is included in the section entitled "GNU Free Documentation License".

Please send corrections (or suggestions) to [youngwlim@hotmail.com.](mailto:youngwlim@hotmail.com)

This document was produced by using OpenOffice.

Young Won Lim 5/5/17

Thinking Functionally with Haskell, R. Bird

<https://wiki.haskell.org/Sudoku>

<http://cdsoft.fr/haskell/sudoku.html>

<https://gist.github.com/wvandyk/3638996>

<http://www.cse.chalmers.se/edu/year/2015/course/TDA555/lab3.html>

### : and ++, and concat

- **:** cons an element onto a list  $a \rightarrow [a] \rightarrow [a]$
- 1 **:** [2, 3, 4] ==> [1, 2, 3, 4]
- **++** concatenates two lists  $[a]$  ->  $[a]$  ->  $[a]$
- $[1] + [2, 3, 4] == > [1, 2, 3, 4]$
- **concat** : concatenate a list of lists  $[ [a] ]$  ->  $[a]$
- **concat** [ [1, 2], [3, 4, 5] ] ==> [1, 2, 3, 4, 5]

http://stackoverflow.com/questions/1817865/haskell-and-differences

### any

```
any :: (a -> Bool) -> [a] -> Bool
any p = or . map p
```

```
or :: [Bool] -> Bool
or [] = False
or (X:XS) = X \parallel or xs
```
### span

```
span :: (a -> Bool) -> [a] -> ( [a], [a] ) tuple
span p [] = ( [ ], [ ] )
span p(x:xs) = if px then (x:ys, zs) else ( [ ], x:xs )
                       where (ys, zs) = span p xs
```

```
span ( < 3) [1, 2, 3, 4, 1, 2, 3, 4] = [1, 2], [3, 4, 1, 2, 3, 4] )span ( < 9) [1,2,3] == ( [1,2,3], [ ] )span ( < 0) [1,2,3] = [ [ ], [1,2,3] )
```

```
break :: (a -> Bool) -> [a] -> ([a], [a])
break p = span (not . p)
```
**break** even [1,3,7,6,2,3,5] == **(** [1,3,7], [6,2,3,5] **)**

## Singleton element

**single** :: [a] -> Bool **single**  $\begin{bmatrix} \_ \end{bmatrix}$  = True  $single$   $=$  False **single** ['4'] [ \_ ] **single** ['1'..'9'] =  $[1', '2', '3', '4', '5', '6', '7', '8', '9']$  $[\underline{\hspace{1cm}},\underline{\hspace{1cm}},\underline{\hspace{1cm}},\underline{\hspace{1cm}},\underline{\hspace{1cm}},\underline{\hspace{1cm}},\underline{\hspace{1cm}},\underline{\hspace{1cm}},\underline{\hspace{1cm}},\underline{\hspace{1cm}},\underline{\hspace{1cm}},\underline{\hspace{1cm}}]$  first no match second match

## Single cell expansion

**single** :: [a] -> Bool **single**  $\begin{bmatrix} \_ \end{bmatrix}$  = True single = False

```
(row1, cs:row2) = break (not . single) row
```

```
(rows1, row:rows2) = break (any (not . single)) rows
                       = break (or . map (not . single)) rows
```
 **break** (**any** (**not .** single)) **rows =** [ **rows**, [ ] ]

type Matrix  $a = [Row a]$  [[a]] type Row  $a = [a]$ 

**rows** :: Matrix a -> [Row a] **rows** :: Matrix a -> Matrix a **rows** = **id**

*id : identity function* If a matrix is given by a list of its rows tt returns the same matrix

- **cols** :: Matrix a -> [Row a]
- **cols** :: Matrix a -> Matrix a
- **cols**  $[xs] = [[x] | x < -x s]$
- **cols** (xs:xss) = zipWith (:) xs (**cols** xss)

#### *transpose of a matrix*

 $\lceil \lceil \lceil \cdot 1 \rceil \rceil$  $[2^{\prime}$ ],  $[^{\prime}3^{\prime}],$  $[4]$ ,  $[5$ ' $],$  $[6]$ ,  $[17$ ],  $[$ '8'],  $[9^{\circ}]$ rows1  $\cdot$  $[5$ '],  $[4$ <sup>'</sup>],  $[^{\prime}3^{\prime}],$  $[2^{\prime}]$ ,  $\lceil$  ['9'],  $[S$ '8'],  $[17$ ],  $[6]$ ,  $[11]$ ['1'..'9'], ['1'..'9'], ['1'..'9'], ['1'..'9'], ['1'..'9'], ['1'..'9'], ['5'], ],  $\rightarrow$  [ ['4'],  $[6]$ row  $[1'1'..'9'], [1'..'9'], [1'..'9'], [1'..'9'], [1'..'9'], [1'..'9'], [9'], [4'],$  $[1'..'9'], [1'..'9']$  $\begin{bmatrix} [1'1'..'9'] , [1'..'9'], [1'..'9'], [4'], \end{bmatrix}$  $[1'..'9'], [2'], [1'..'9'], [1'..'9'], [1'..'9'],$  $[1'1'..'9'], [1'..'9'], [1'..'9'], [1'..'9'], [8'], [1'..'9'], [1'..'9'], [1'..'9'], [9'],$ ['3'] rows<sub>2</sub>  $[[ [ '1'..'9' ] , [ '1'..'9' ], [ '4' ],$ ['1'..'9'], ['1'..'9'], ['5'],  $[57$ <sup>'</sup>],  $[1'..'9'], [1'..'9']$  $[[1'..'9'] , [1'..'9'], [5'],$  $[1'..'9'], [1'..'9'], [1'..'9'], [1'..'9'], [1'..'9'],$  $[3$ <sup>'</sup>.  $[1']$ ,  $[1'..9'], [1'..9'], [9'],$   $[1'..9'],$   $[1'..9'], [1'..9'] ]$  $[[1'..'9'], [1'..'9'], [6'],$ 

(rows1, row rows2)  $(row1, csrow2)$ 

map (not . single)

## (rows1, row:rows2)

= break (any (not single)) rows (rows1, row rows2)

['9'],  $[ '8']$ ,  $\lceil 2 \rceil$ .  $[^{\prime}3^{\prime}]$ ,  $\lceil 4 \rceil$  $[5]$  $\lceil 6 \rceil$  $[17]$ , rows1  $[ '8']$ ,  $\mathbf{1}$  $[6]$  $\lceil \lceil \dot{ } \rceil 9 \rceil$  $[17]$  $[5$ <sup>'</sup> $],$  $\lceil 4 \rceil$  $[^{\prime}3^{\prime}],$  $[2^{\prime}]$ ,  $\lceil 1 \rceil$  $\longrightarrow$  [ ['1'..'9'], ['1'..'9'], ['4'], ['1'..'9'], ['1'..'9'], ['5'],  $[1'..'9'], [1'..'9']$  $[17$ <sup>'</sup>], row  $\lbrack$   $\lbrack$   $\lbr$  $[1'..'9'], [1'..'9']$ ,  $[4]$ , [  $[1'..'9']$ ,  $[1'..'9']$ ,  $[1'..'9']$ ,  $[1'..'9'$ ],  $[1'..'9'']$ ,  $[1'..'9'']$ ,  $[9'']$ ,  $[1'..'9'], [1'..'9']$  $[4]$ , [  $[1'..9']$ ,  $[1'..9']$ ,  $[1'..9']$ ,  $[1'..9']$ ,  $[1'..9']$ ,  $[1'..9']$ ,  $[9']$ ,  $[1'..'9'], [1'..'9']$  $[4]$ , rows<sub>2</sub> [  $[1'..'9']$ ,  $[1'..'9']$ ,  $[1'..'9']$ ,  $[1'..'9']$ ,  $[1'..'9']$ ,  $[1'..'9']$ ,  $[9']$ , ['1'..'9'], ['1'..'9']],  $[4]$ [  $[1'..9']$ ,  $[1'..9']$ ,  $[1'..9']$ ,  $[1'..9']$ ,  $[1'..9']$ ,  $[1'..9']$ ,  $[9']$ ,  $[1'..'9'], [1'..'9']$ ,  $[4]$ , [  $[1'..'9']$ ,  $[1'..'9']$ ,  $[1'..'9']$ ,  $[1'..'9'$ ],  $[1'..'9'']$ ,  $[1'..'9'']$ ,  $[9'']$ ,  $[1'..'9'], [1'..'9']$ ]]  $[4]$ ,

**Matrix Choices**  $[Row Choices] \longrightarrow [[Choices]] \longrightarrow [[]Digit]]$  $\equiv$ 

]

['1'..'9'], [ ['1'..'9'], ['1'..'9'], ['1'..'9'], ['1'..'9'], ['1'..'9'], ['5'],  $\lceil \lceil 4 \rceil$ ,  $[6]$  $\Box$ . row<sub>2</sub> row1 **CS** 

13

 $[[1']$ ,  $[2^{\prime}]$ ,  $[8$ <sup>'</sup>],  $[99]$  $[^{\prime}3^{\prime}]$ ,  $[4$ ' $]$ , ['5'], ['6'],  $[27]$ , **l**, [['9'],  $[8]$  $[17$ <sup>'</sup>],  $[16$ <sup>'</sup>], r<mark>ows1 [</mark>'4'],  $[^{\prime}3^{\prime}],$  $[2^{\prime}]$ ,  $\lceil 1 \rceil$ **l**, ['1'..'9'], ['1'..'9'], ['1'..'9'], ['1'..'9'], ['1'..'9'], ['1'..'9'], ['5'],  $\longrightarrow$  [['4'],  $[6]$ 1, [['1'..'9'], ['1'..'9'], ['1'..'9'], ['1'..'9'], ['1'..'9'], ['9'],  $[1'..'9'], [1'..'9']$  $[4]$  $[1'..'9'], [1'..'9']$ [ ['1'..'9'], ['1'..'9'], ['1'..'9'], ['1'..'9'], ['1'..'9'], ['9'],  $[4$ ' $],$  $[11'..9'], 11'..9'], 11'..9']$ ,  $[11'..9'], 11'..9']$ ,  $[6$  iw \$2,  $[9'], 7]$  $[1'..'9'], [1'..'9']$ ,  $[4$ ' $],$ [ ['1'..'9'], ['1'..'9'], ['1'..'9'], ['1'..'9'], ['1'..'9'], ['9'],  $[1'..'9'], [1'..'9']$ ,  $[4]$  $[1'1'..'9'], [1'..'9'], [1'..'9'], [1'..'9'], [1'..'9'], [1'..'9'],$  $[1'..'9'], [1'..'9']$  $[4]$  $[1'..'9'], [1'..'9'] ]$ [ ['1'..'9'], ['1'..'9'], ['1'..'9'], ['1'..'9'], ['1'..'9'], ['9'],  $[4$ <sup>'</sup>],

 $(row1, cs:row2) = break (not . single) row$ 

### $(row1, cs:row2)$

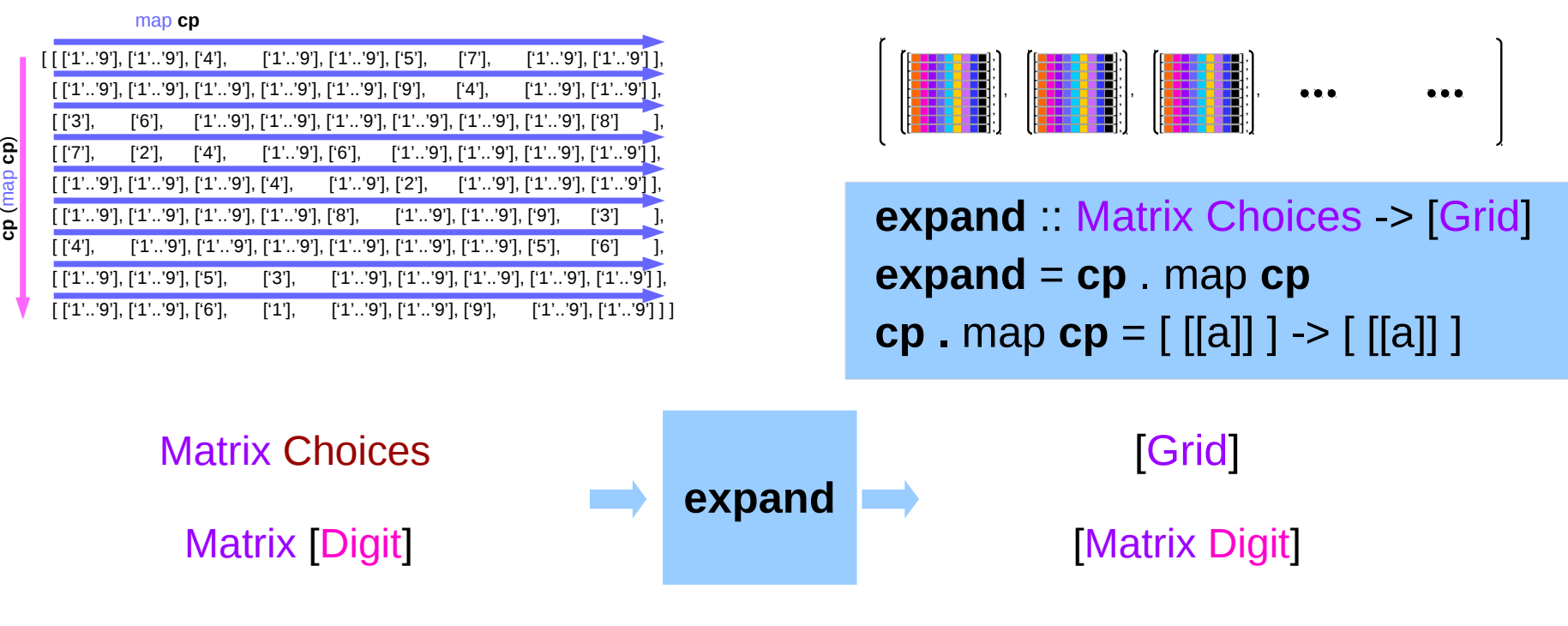

**expand = concat . map expand . expand1**

**expand1** :: Matrix [Digit] -> [Matrix [Digit]] **expand1** rows =  $[rows1 + [row1 + [c]:row2] + rows2 | c < cs]$ 

## expand1

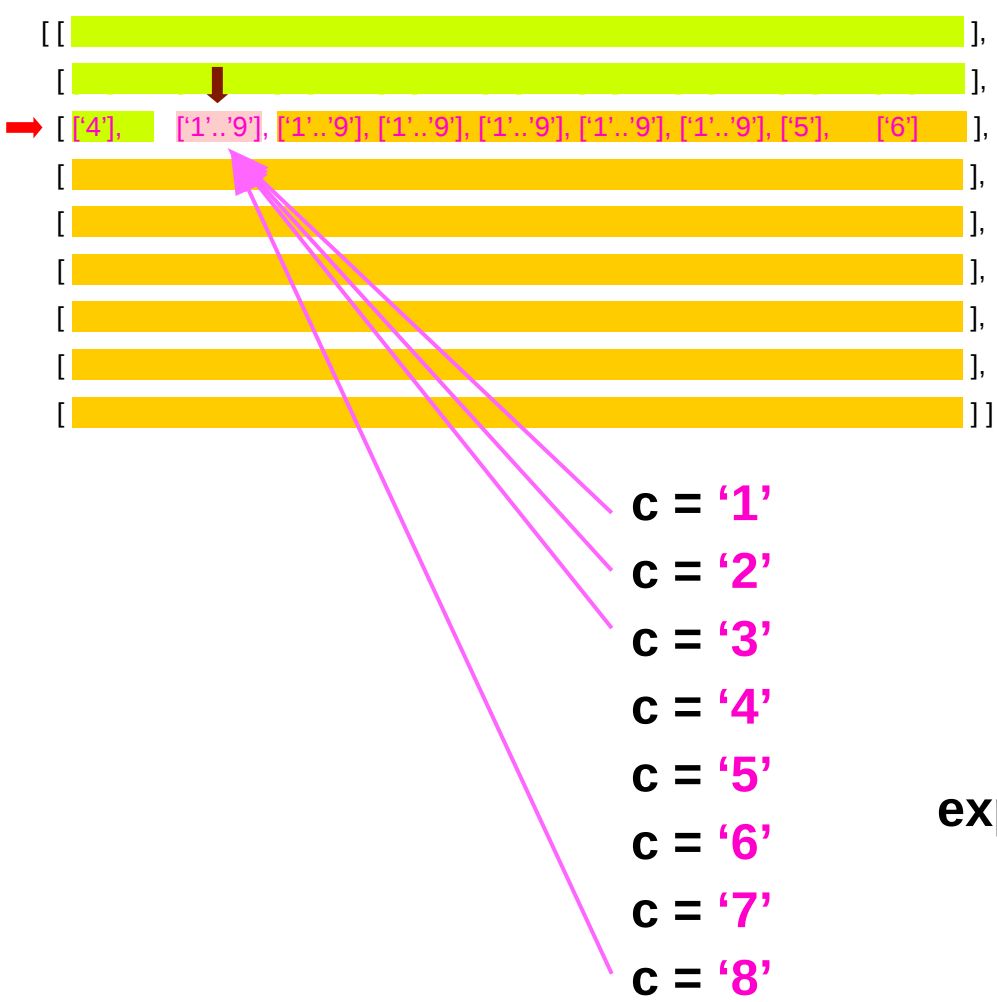

Partial Expansion + Pruning Single Cell Expansion + Pruning  $\rightarrow$  hope to improve the speed

#### **expand1**

- First find a non-singleton element
- Perform single cell expansion over the found non-singleton
- Then do the regular **expand**
- Then **concat** the results (combine)

**expand = concat . map expand . expand1**

### expand1

expand1 rows =  $[rows1++[row1++[c]:row2]+rows2|c<-cs]$ 

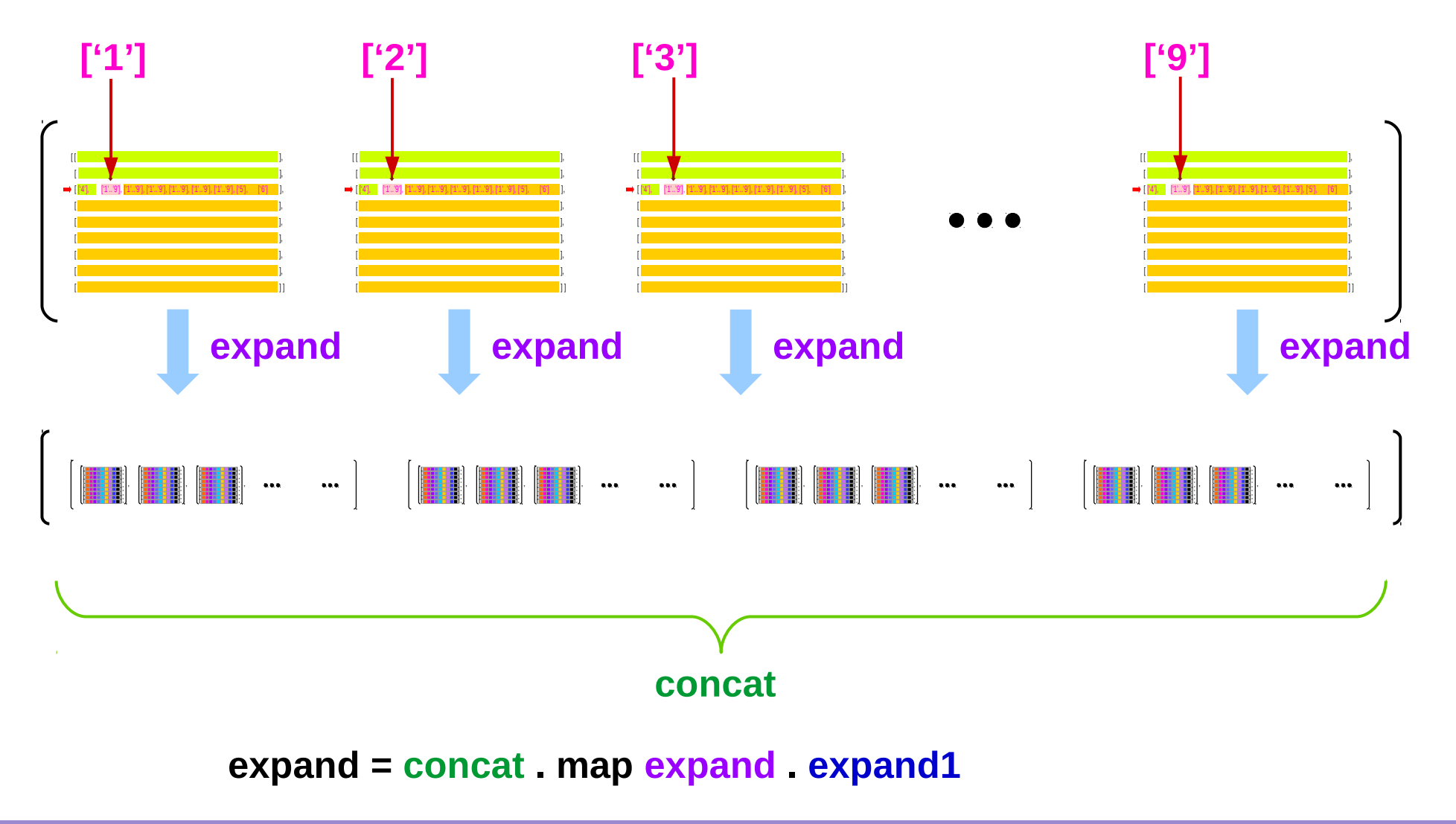

### expand1 - scheme 1

#### **cs = ['1'..'9']** any non-singleton element example

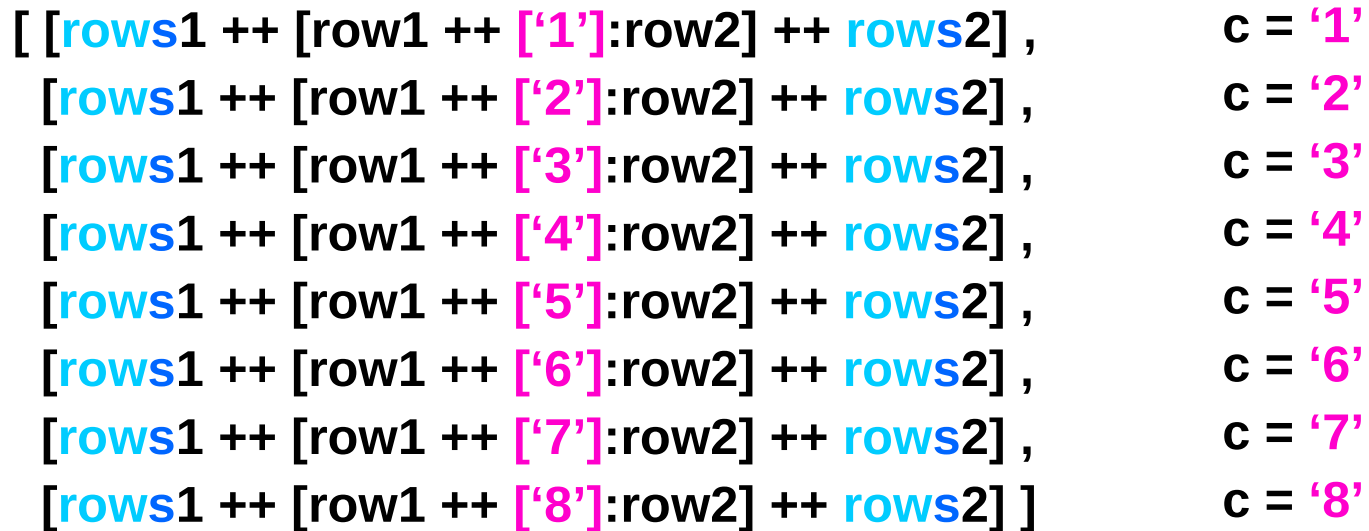

#### **expand1 rows = [rows1 ++ [row1 ++ [c]:row2] ++ rows2 | c <- cs]**

```
single :: [a] -> Bool
single [_] = True
single = False
```

```
expand1 :: Matrix [Digit] -> [Matrix [Digit]]
expand1 rows = [rows1++[row1++[c]:row2]+rows2 | c < cs
  where
    (rows1, row:rows2) = break (any (not . single)) rows
    (row1, cs:row2) = break (not . single) row
```
**cs = ['1'..'9']** *assumed*

#### **[rows1 ++ [row1 ++ [c]:row2] ++ rows2]**

### expand1 - scheme 1

```
expand1 :: Matrix [Digit] -> [Matrix [Digit]]
expand1 rows = [rows1 ++ [row1 ++ [c]:row2] ++ rows2 | c <- cs] 
  where
     (rows1, row:rows2) = break (any (not . single)) rows
     (row1, cs:row2) = break (not .single) row
```
If all the elements of a matrix are singletons, then **break** (**any** (**not . single**)) **rows** → [**rows**, [ ] ] And **expand1** returns error

Also, this **expand1** is not efficient

## (rows1, row:rows2)

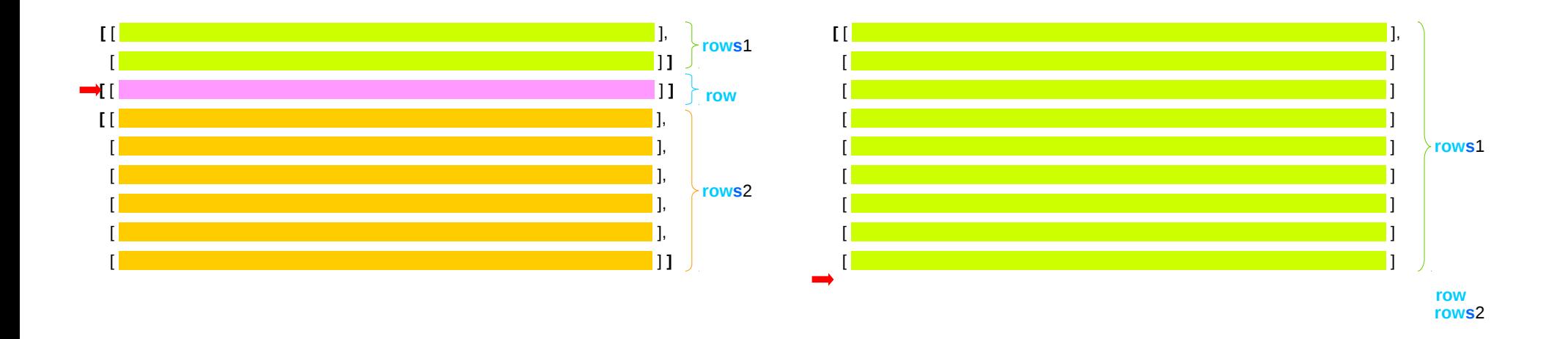

If all the elements of a matrix are singletons, then

break (any (not single)) rows  $\rightarrow$  [rows, []]

and expand1 returns error

also, this expand1 is not efficient

## Identifying quickly the case of no solution

Non-singleton entry is an empty list expand1 will return the empty list expand1 will waste its work If it is buried deep in the matrix

## Identifying quickly the case of no solution

#### **expand1**

- First find an entry with the smallest number of choices (not equal to 1)
- Perform single cell expansion over the selected entry
- Then do the regular **expand**
- Then **concat** the results (combine)

This may be a better choice of cell on which to perform expansion A cell with no choices means that the puzzle is unsolvable It enables us to figure out such a cell quickly

## expand1 - scheme 2

```
expand1 :: Matrix [Digit] -> [Matrix [Digit]]
expand1 rows = [rows1 ++ [row1 ++ [c]:row2] ++ rows2 | c <- cs] 
  where
    (rows1, row:rows2) = break (any smallest) rows
    (row1, cs:row2) = break (smallest) row
   smallest cs = length cs == n
   n = minimum (counts rows)
```
**counts = filter (/= 1) . map length . concat** 

counts = filter  $(1=1)$ . map length. concat

 $[$ '5'],  $\lceil \lceil \lceil \cdot 1 \rceil \rceil$  $[2^{\prime}$ ], ['3'],  $[4$ <sup>'</sup> $]$ , ['6'],  $[17$ <sup>'</sup>, ['8'], ['9']  $\vert$ ,  $\cdot$ , ['8'],  $[17$ <sup>'</sup>],  $[16$ <sup>'</sup>],  $\lceil$  ['9'],  $[$ '5'],  $[$ '4'],  $[2$ '],  $['3']$ ,  $\lceil 1 \rceil$ [ ['4'], ['1'..'9'], ['1'..'9'], ['1'..'9'], ['1'..'9'], ['1'..'9'], ['1'..'9'], ['5'],  $[6]$ [['1'..'9'], ['1'..'9'], ['1'..'9'], ['1'..'9'], ['1'..'9'], ['9'], [['4'], ['1'..'9'], ['1'..'9']], [ ['1'..'9'], ['1'..'9'], ['1'..'9'], ['4'], ['1'..'9'], ['2'], ['1'..'9'], ['1'..'9'], ['1'..'9'] ], [ ['1'..'9'], ['1'..'9'], ['1'..'9'], ['1'..'9'], ['8'], ['1'..'9'], ['1'..'9'], ['9'], ['3'] [['1'..'9'], ['1'..'9'], ['4'], ['1'..'9'], ['1'..'9'], ['5'], ['7'], ['1'..'9'], ['1'..'9'] ], [ ['1'..'9'], ['1'..'9'], ['5'], ['1'..'9'], ['1'..'9'], ['1'..'9'], ['1'..'9'], ['1'..'9'] ],  $[3$ <sup>'</sup>],  $[ [1'..'9'], [1'..'9'], [6'], \qquad [1'],$  $[1'..9'], [1'..9'], [9'],$   $[1'..9'],$   $[1'..9'], [1'..9']$ ]

concat rows

expand1 - scheme 2

#### **map length . concat rows**

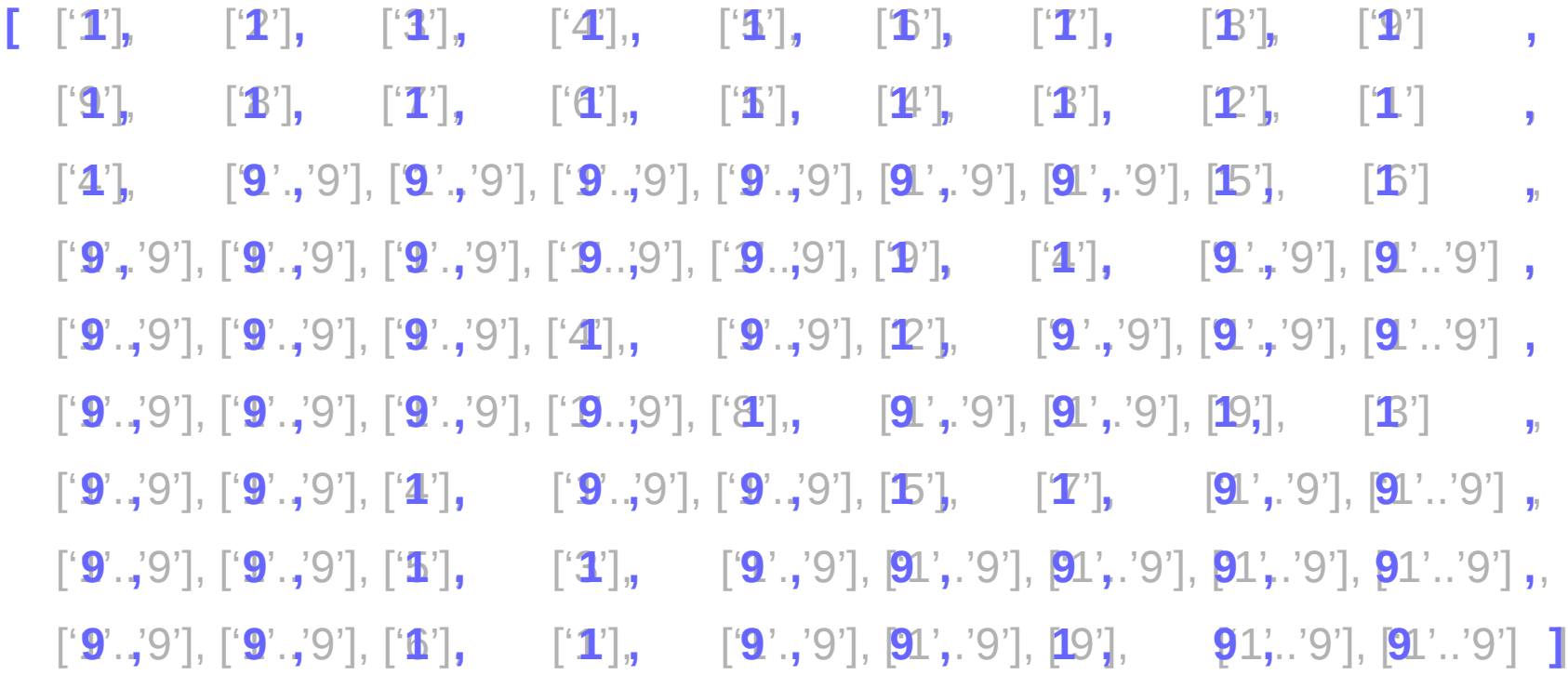

**counts = filter (/= 1) . map length . concat** 

**filter (/= 1) . map length . concat rows**

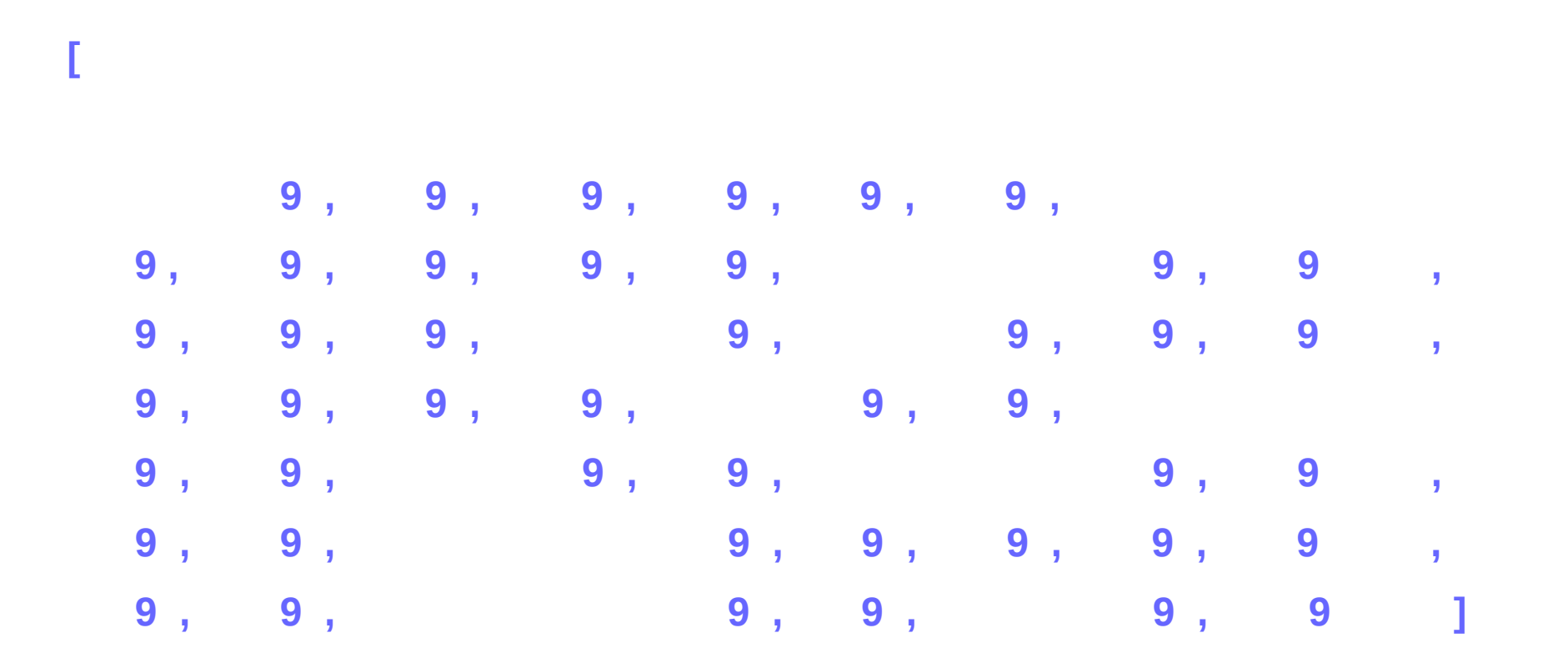

**counts = filter (/= 1) . map length . concat** 

 $[ [ '0', '0', '4', '0', '0', '5', '7', '0', '0' ],$  $[$  '0', '0', '0', '0', '0', '9', '4', '0', '0'], ['3', '6', '0', '0', '0', '0', '0', '0', '8'],  $[ '7', '2', '4', '0', '6', '0', '0', '0', '0']$  $[0, 0, 0, 0, 4, 0, 2, 0, 0, 0, 0]$  $[$  '0', '0', '0', '0', '8', '0', '0', '9', '3'],  $[4', 0', 0', 0', 0', 0', 0', 0', 5', 6']$  $[$   $^{\prime}$  0',  $^{\prime}$  0',  $^{\prime}$  5',  $^{\prime}$  3',  $^{\prime}$  0',  $^{\prime}$  0',  $^{\prime}$  0',  $^{\prime}$  0',  $^{\prime}$  0' 1,  $[$  '0', '0', '6', '1', '0', '0', '9', '0', '0' ] ]  $[27'],$   $[1'..9'],$   $[1'..9'],$ [ ['1'..'9'], ['1'..'9'], ['1'..'9'], ['1'..'9'], ['1'..'9'], ['9'], ['4'],  $[1'..'9'], [1'..'9']$ ['1'..'9'], ['1'..'9'], ['1'..'9'], ['1'..'9'], ['1'..'9'], ['1'..'9'], ['8']  $\lceil$  ['3'], ['6'],  $\blacksquare$  $[^{2}2]$ ,  $[4'],$   $[1'..9'],$   $[6'],$   $[1'..9'],$   $[1'..9'],$   $[1'..9'],$   $[1'..9'],$   $[1'..9'],$  $[[177]$ ,  $[1'.'.9'], [1'.'.9'], [1'.'.9'], [4'], [1'.'.9'], [2'], [1'.'.9'], [1'.'.9'], [1'.'.9'], [1'.'.9'],$  $[1'1'..'9'], [1'..'9'], [1'..'9'], [1'..'9'], [8'], [1'..'9'], [1'..'9'], [9'],$ ['3'] - 1.  $[14'],$   $[1'..9'],$   $[1'..9'],$   $[1'..9'],$   $[1'..9'],$   $[1'..9'],$   $[1'..9'],$   $[1'..9'],$   $[1'..9'],$   $[5'],$  $[6]$ - 1.  $[[1'..'9'], [1'..'9'], [5'],$  $[ '3'],$ ['1'..'9'], ['1'..'9'], ['1'..'9'], ['1'..'9'], ['1'..'9'] ], [ ['1'..'9'], ['1'..'9'], ['6'], ['1'], ['1'..'9'], ['1'..'9'], ['9'], ['1'..'9'], ['1'..'9'] ] ]

Matrix  $[Digit] = [Row [Digit]] = [[Digit]]]$ 

Matrix Digit =  $[Row\ Digit] = [Digit]$ 

 $=$  Matrix Choices

 $5/5/17$ 

 $=$  Grid

## Type Definitions

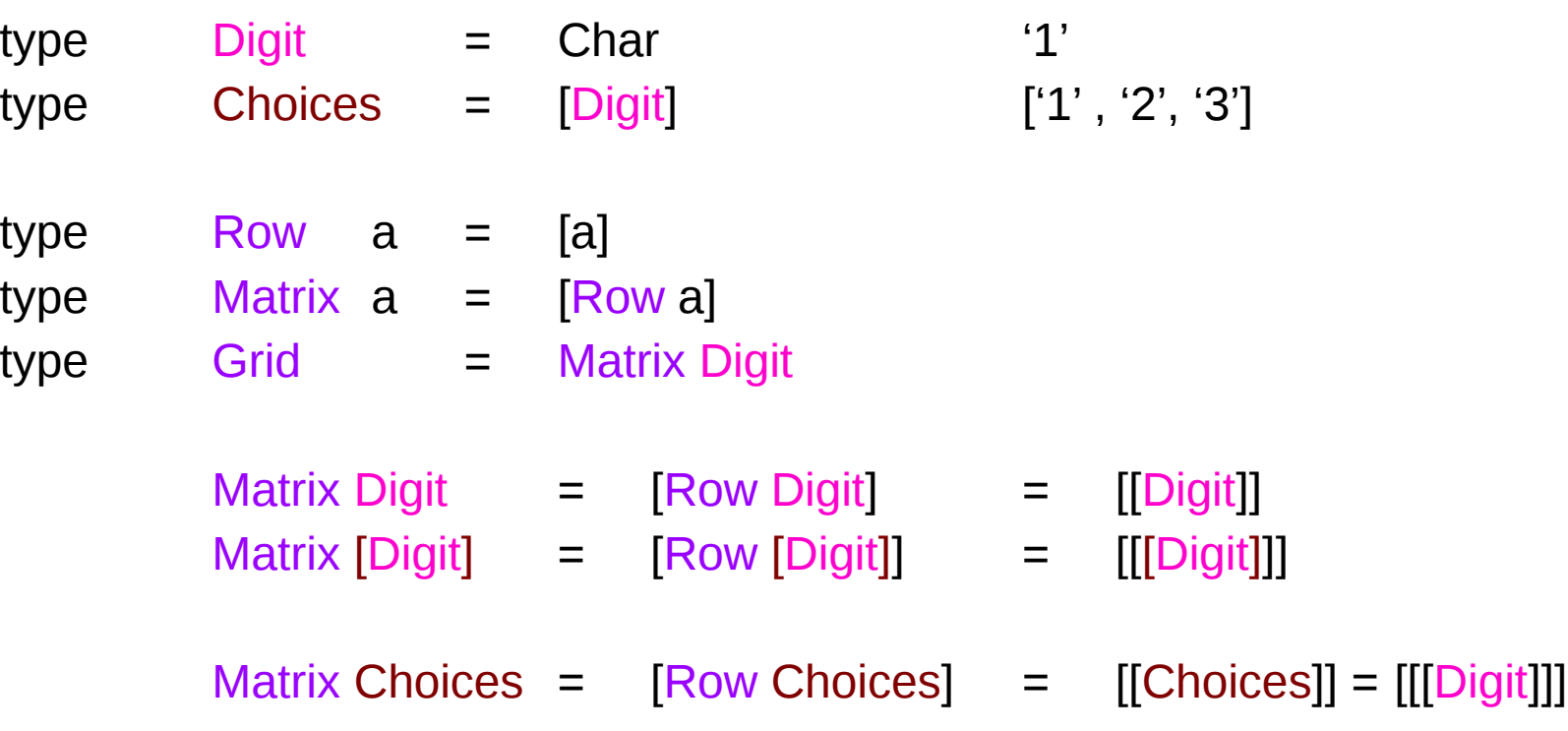

## [Row Digit] and [Row [Digit]]

```
type Row a = [a]Row Digit = [1', 2', 3'][Row \; Digit] = [ '1', '2', '3'], ['4', '5', '6'],
                    ['7', '8', '9'] ]
Row [Digit] = [1'], [2'], [3']]
[Row [Digit]] = [[[1'], [2'], [3']], [['4'], ['5'], ['6']],
                    [['7'], ['8'], ['9']] ]
```
### **Grid and Choices**

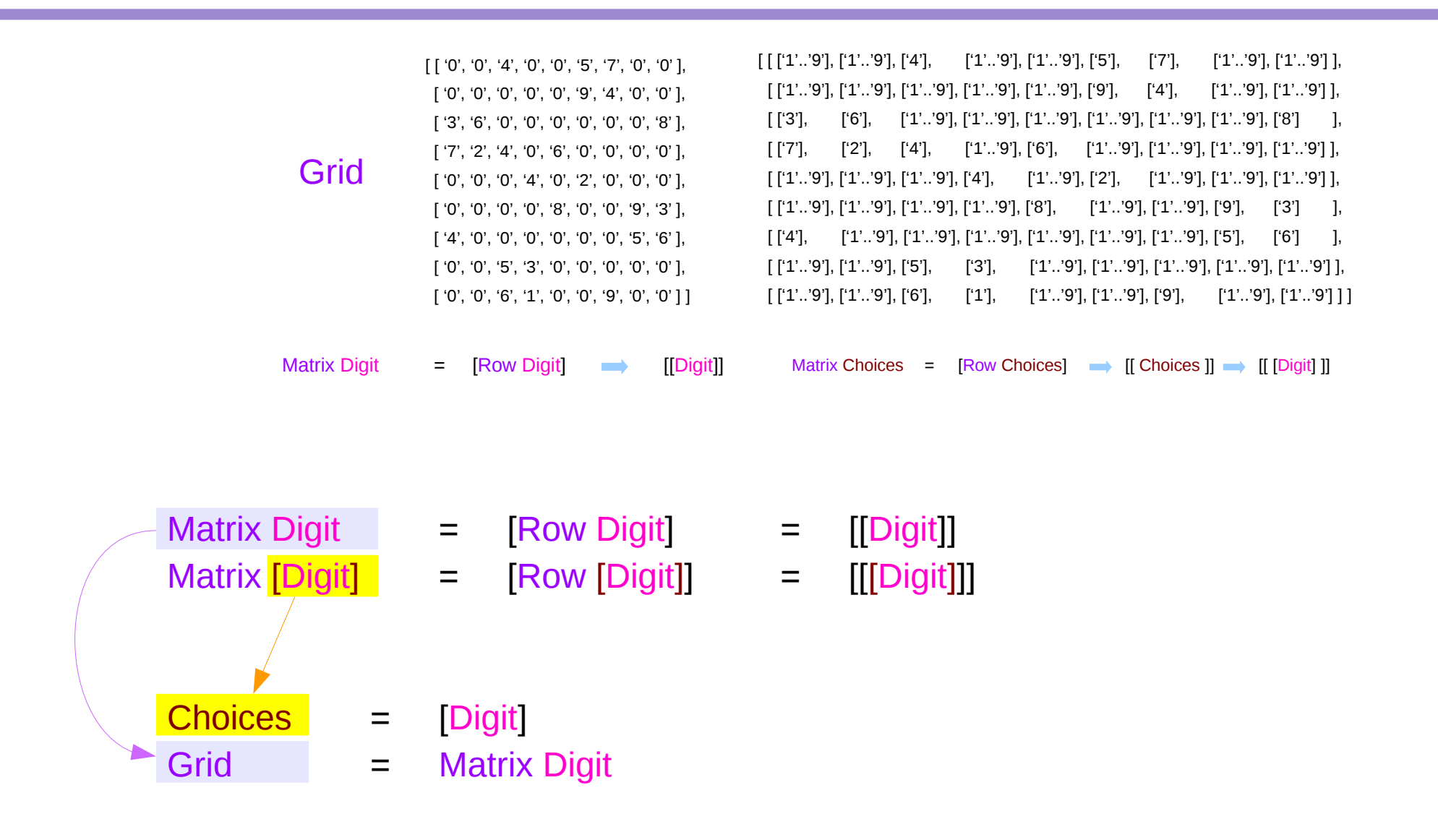

[ all single [ ['1'], ['2'], ['3'], ['4'], ['5'], ['6'], ['7'], ['8'], ['9'] ], allall single [ ['9'], ['8'], ['7'], ['6'], ['5'], ['4'], ['3'], ['2'], ['1'] ], all single [ ['1'..'9'], ['1'..'9'], ['1'..'9'], ['1'..'9'], ['1'..'9'], ['9'], ['4'], ['1'..'9'], ['1'..'9'] ], all single [ ['1'..'9'], ['1'..'9'], ['1'..'9'], ['4'], ['1'..'9'], ['2'], ['1'..'9'], ['1'..'9'], ['1'..'9'] ], all single [ ['1'..'9'], ['1'..'9'], ['1'..'9'], ['1'..'9'], ['8'], ['1'..'9'], ['1'..'9'], ['9'], ['3'] ], all single [ ['1'..'9'], ['1'..'9'], ['4'], ['1'..'9'], ['1'..'9'], ['5'], ['7'], ['1'..'9'], ['1'..'9']], all single [ ['1'..'9'], ['1'..'9'], ['5'], ['3'], ['1'..'9'], ['1'..'9'], ['1'..'9'], ['1'..'9'], ['1'..'9'] ], all single [ ['1'..'9'], ['1'..'9'], ['6'], ['1'], ['1'..'9'], ['1'..'9'], ['9'], ['1'..'9'], ['1'..'9'] ] ] all single [ ['4'], ['1'..'9'], ['1'..'9'], ['1'..'9'], ['1'..'9'], ['1'..'9'], ['1'..'9'], ['5'], ['6'] ],

**complete** :: Matrix [Digit] -> Bool **complete** = **all** (**all single**)

**single** :: [a] -> Bool **single** [ \_ ] = True  $single$   $=$  False

**single**  $[4] \rightarrow True$ 

**Single** ['1'..'9'] → False

**all** :: (a -> Bool) -> [a] -> Bool

Determines whether all elements of the structure satisfy the predicate.

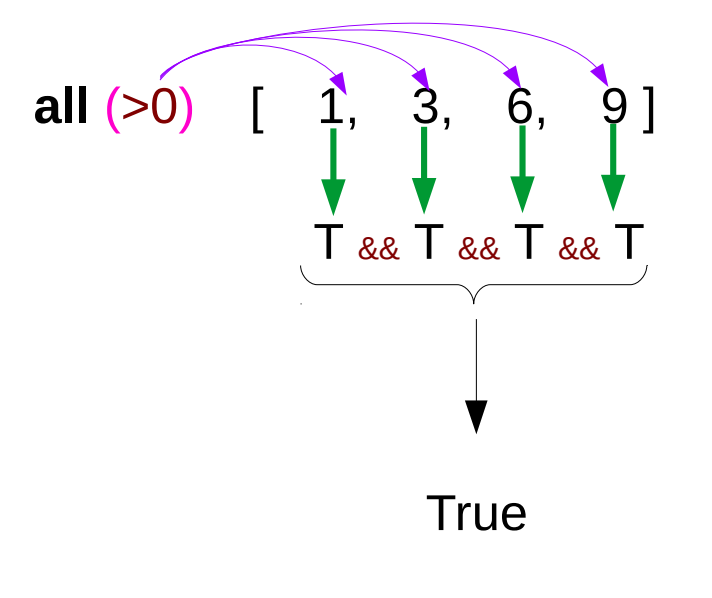

### safe, ok

 $[\ [\ [\, [`1'..'9'],\, [`1'..'9'],\, ['4'],\qquad ['1'..'9'],\, ['1'..'9'],\, ['5'],\qquad ['7'],\qquad ['1'..'9'],\, ['1'..'9']\,],$  $[[1'..9'], [1'..9'], [1'..9'], [1'..9'], [1'..9'], [1'..9'], [9'], [9'], [4'], [1'..9'], [1'..9'],$  $[[3'], [6'], [1'..9'], [1'..9'], [1'..9'], [1'..9'], [1'..9'], [1'..9'], [1'..9'], [1'..9'], [1'..9'],$  $\lbrack\lbrack\lbrack\lbrack7\rbrack\rbrack,\qquad\lbrack\lbrack4\rbrack\rbrack,\qquad\lbrack\lbrack1'..9\rbrack\rbrack,\lbrack1'..6\rbrack\rbrack,\qquad\lbrack\lbrack1'..9\rbrack\rbrack,\lbrack1'..9\rbrack\rbrack,\lbrack1'..9\rbrack\rbrack,\lbrack1'..9\rbrack\rbrack,$  $[$  ['1'..'9'], ['1'..'9'], ['1'..'9'], ['4'],  $[$   $[$ '1'..'9'], ['2'],  $[$ '1'..'9'],  $[$ '1'..'9'] ], [ ['1'..'9'], ['1'..'9'], ['1'..'9'], ['1'..'9'], ['8'], ['1'..'9'], ['1'..'9'], ['9'], ['3'] ],  $\lbrack\lbrack\lbrack 4'\rbrack,\qquad \lbrack\lbrack 1'..9'\rbrack,\lbrack\lbrack 1'..9'\rbrack,\lbrack\lbrack 1'..9'\rbrack,\lbrack\lbrack 1'..9'\rbrack,\lbrack\lbrack 1'..9'\rbrack,\lbrack\lbrack 5'\rbrack,\qquad \lbrack\lbrack 6'\rbrack \qquad\rbrack,$  $[[ [1'..9'], [1'..9'], [5'], - [3'], - [1'..9'], [1'..9'], [1'..9'], [1'..9'], [1'..9'], [1'..9'],$  $[$  ['1'..'9'], ['1'..'9'], ['6'], ['1'], ['1'..'9'], ['1'..'9'], ['9'], ['1'..'9'], ['1'..'9']]]

Matrix Choices =  $[Row$  Choices $] \rightarrow [[$  Choices  $] \rightarrow [$   $[$  [Digit]  $]$ ]

Matrix [Digit] = Matrix Choices

**safe** :: Matrix [Digit] -> Bool **safe** cm = **all ok** (**rows** cm) && **all ok** (**cols** cm) && **all ok** (**boxs** cm)

**ok** row = **nodups**  $[x | [x] < -\text{row}]$ 

 $[x \mid x \leq 0.100]$ , odd x  $\{x \mid x \in [0..100], \text{ odd } x\}$ 

**ok** [ ['1'], ['2'], ['3'], ['4'], ['5'], ['6'], ['7'], ['8'], ['9'] ]

**nodups** [ '1', '2', '3', '4', '5', '6', '7', '8', '9'

### valid, nodups

**valid** :: Grid -> Bool **valid** g = **all nodups** (**rows** g) && **all nodups** (**cols** g) && **all nodups** (**boxs** g)

Matrix Digit = Grid

[ [ '0', '0', '4', '0', '0', '5', '7', '0', '0' ], [ '0', '0', '0', '0', '0', '9', '4', '0', '0' ], [ '3', '6', '0', '0', '0', '0', '0', '0', '8' ], [ '7', '2', '4', '0', '6', '0', '0', '0', '0' ], [ '0', '0', '0', '4', '0', '2', '0', '0', '0' ], [ '0', '0', '0', '0', '8', '0', '0', '9', '3' ], [ '4', '0', '0', '0', '0', '0', '0', '5', '6' ], [ '0', '0', '5', '3', '0', '0', '0', '0', '0' ], [ '0', '0', '6', '1', '0', '0', '9', '0', '0' ] ]

**nodups** :: Eq a => [a] -> Bool **nodups** [ ] = True **nodups** (x:xs) = x `**notElem**` xs && **nodups** xs

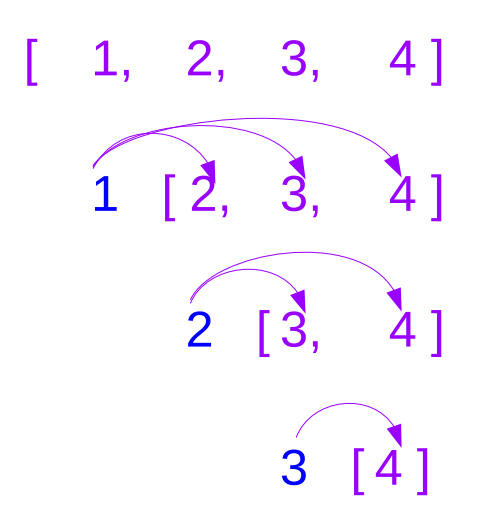

### complete, safe

```
complete :: Matrix [Digit] -> Bool
complete = all (all single)
```

```
safe :: Matrix [Digit] -> Bool
safe cm = all ok (rows cm)&&
             all ok (cols cm) &&
             all ok (boxs cm)
```
**ok** row = **nodups**  $[x | [x] < -\text{row}]$ 

#### **A safe matrix:**

#### No duplicates

- Singleton choices do not have duplicates in any row, column, or box.
- But it can have non-singleton choices
- Pruning can introduce unsafe matrices.
- But if a matrix is safe after pruning, it must be safe before pruning.
- **safe** . **prune** = **safe**

#### **A complete matrix:**

#### All singletons

- **No** non-singleton choices in any row, column, or box.
- A solution must be **safe** and **complete**

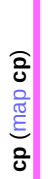

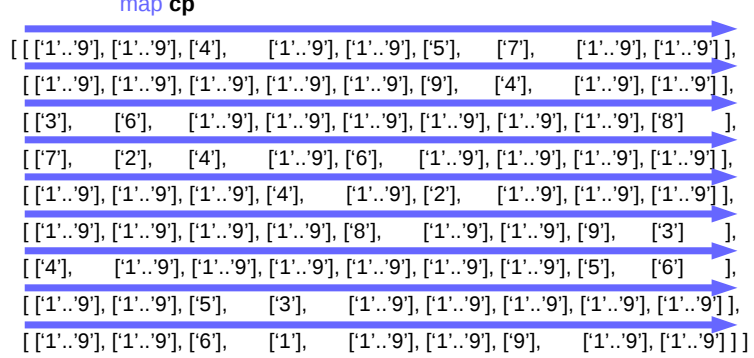

Matrix [Digit] = Matrix Choices

[['0', '0', '4', '0', '0', '5', '7', '0', '0'], ['0', '0', '0', '0', '0', '9', '4', '0', '0'], ['3', '6', '0', '0', '0', '0', '0', '0', '8'], ['7', '2', '4', '0', '6', '0', '0', '0', '0'], ['0', '0', '0', '4', '0', '2', '0', '0', '0'], ['0', '0', '0', '0', '8', '0', '0', '9', '3'], ['4', '0', '0', '0', '0', '0', '0', '5', '6'], ['0', '0', '5', '3', '0', '0', '0', '0', '0'],  $[\;{}'0',\;{}'0',\;{}'6',\;{}'1',\;{}'0',\;{}'0',\;{}'9',\;{}'0',\;{}'0'\;]\;]$ 

**Matrix Digit = Grid** 

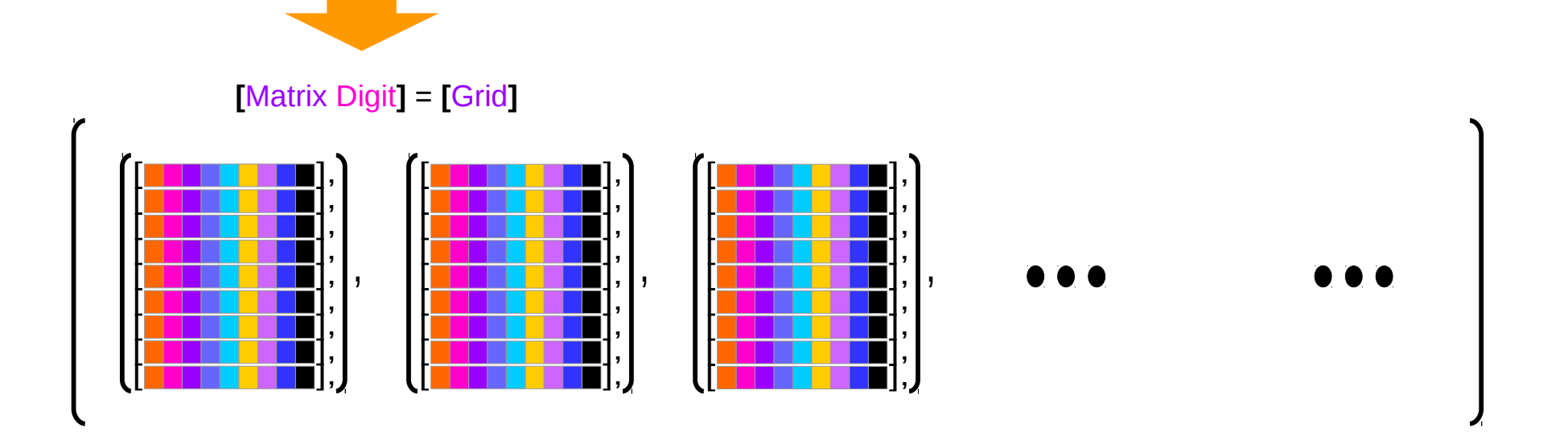

**Bird's Sudoku Expanding (4A)**  cp (map cp)

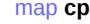

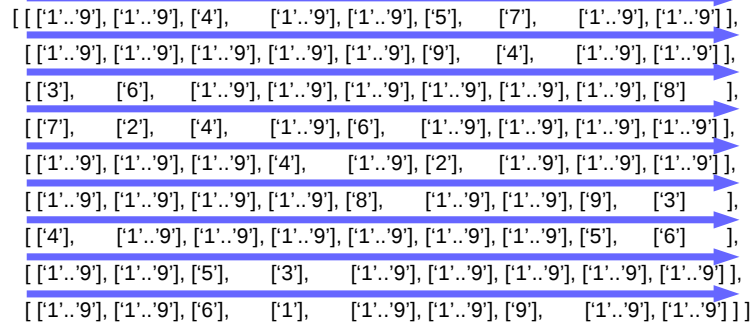

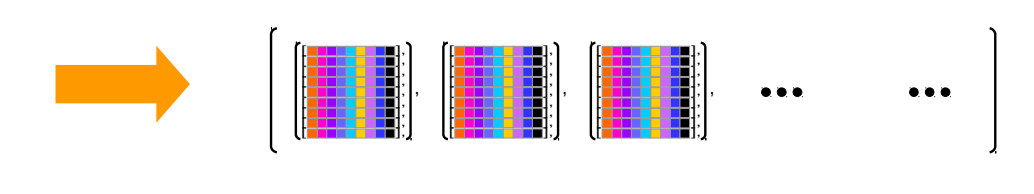

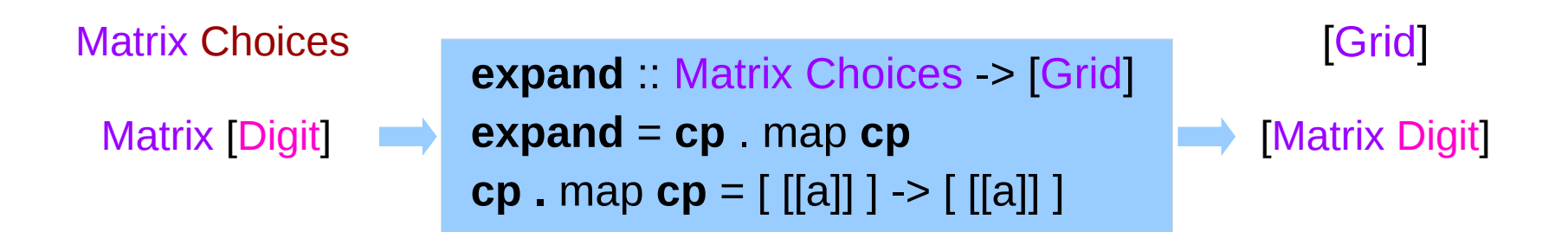

## filter valid (expand m)

#### **filter valid** (**expand** m)

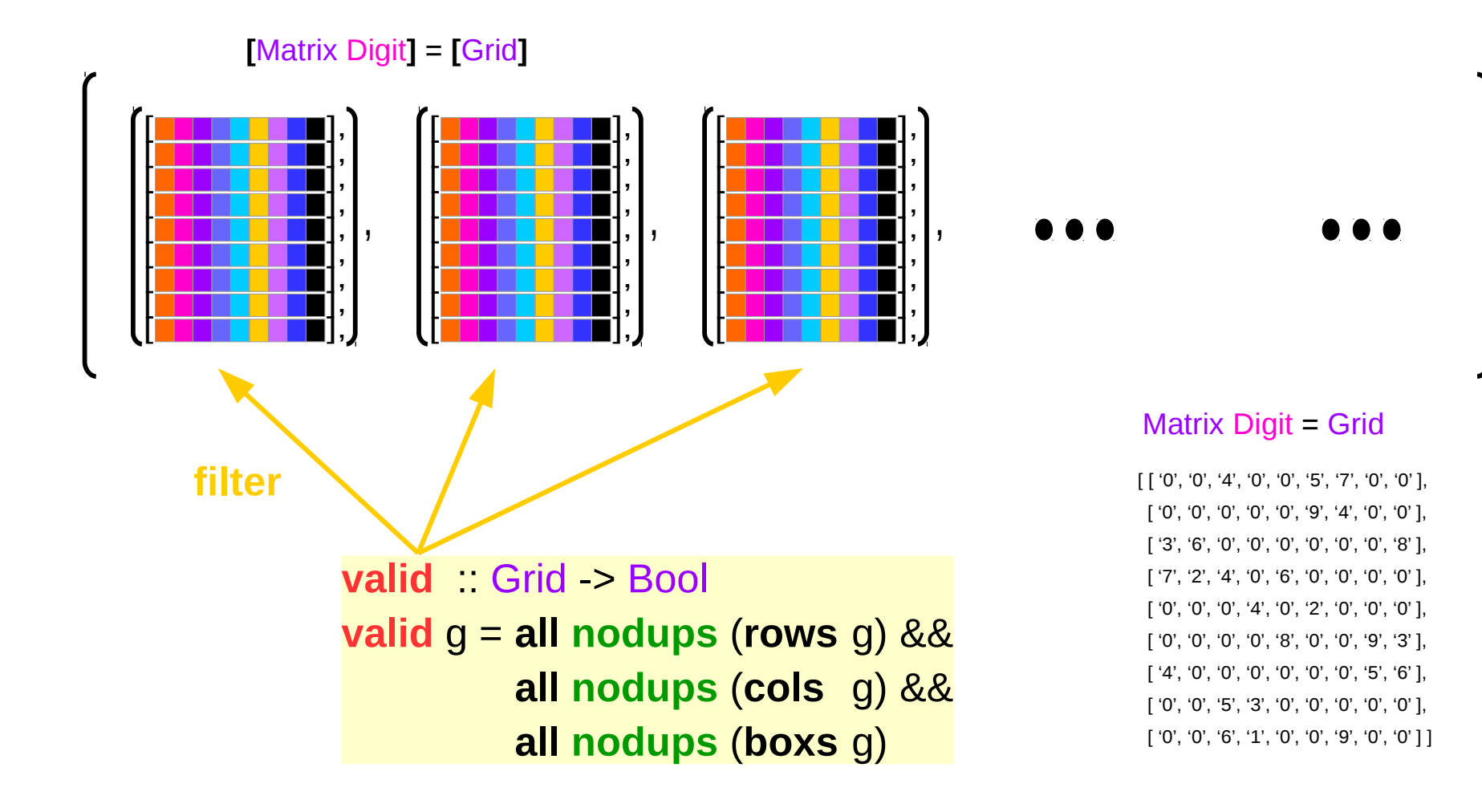

**Bird's Sudoku Expanding (4A)** 39 Young Won Lim

### concat . map **expand** . expand1

#### **expand = concat . map expand . expand1**

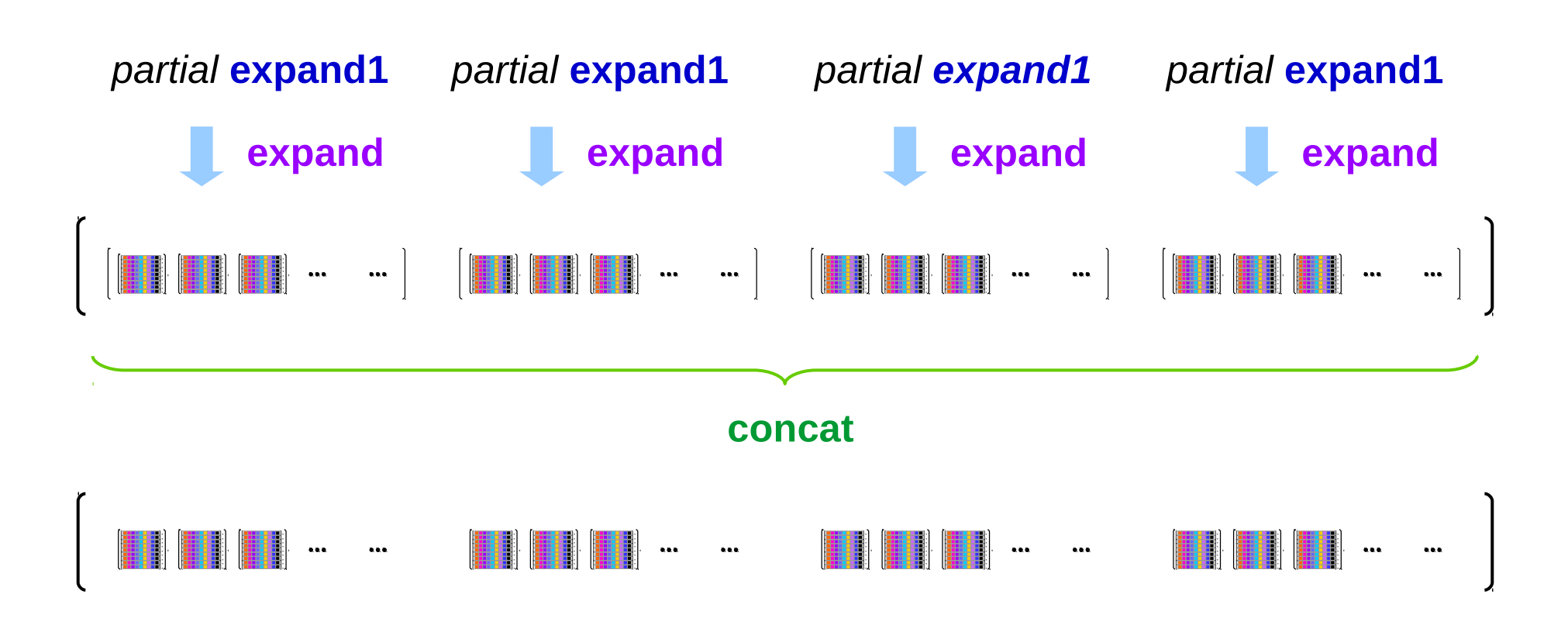

```
For a safe and complete matrix:
filter valid (expand m) 
[extract m]
```
For a **safe** and **incomplete** matrix: **filter valid** (**expand** m) **filter valid** . (**concat** (**map expand** (**expand1** m))) extract: Matrix [Digit] -> Grid  $extract = map (map head)$ 

#### map head

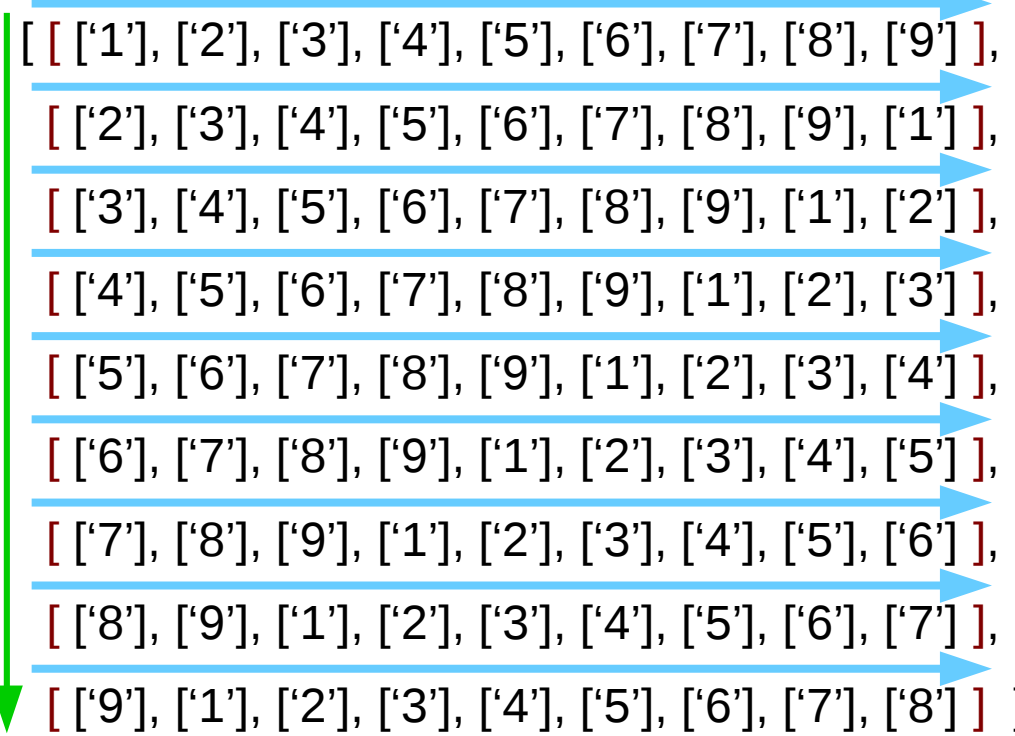

42

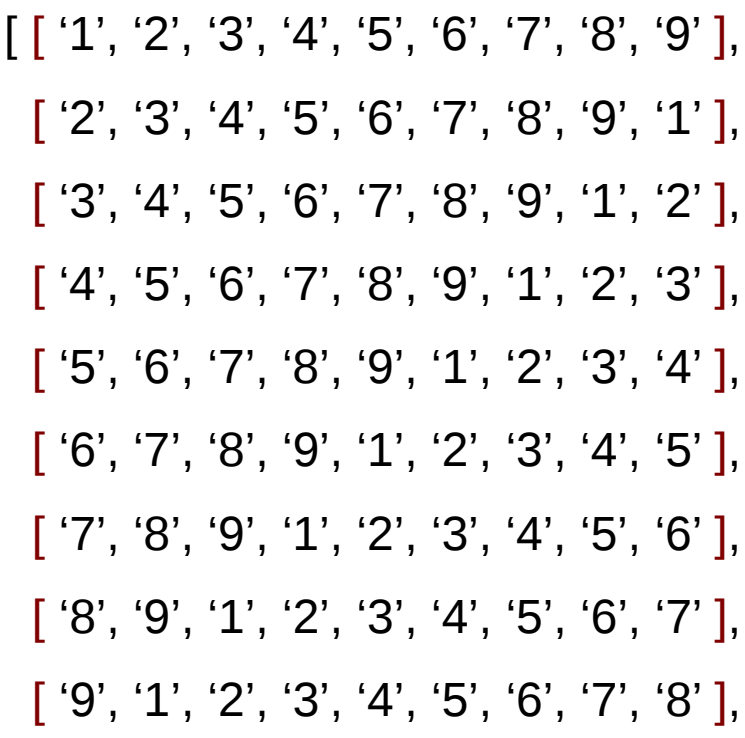

Young Won Lim  $5/5/17$ 

N

**Bird's Sudoku** 

**Expanding (4A)** 

### Safe and Incomplete Matrix Example

**filter valid** . (**concat** (**map expand** (**expand1** m)))

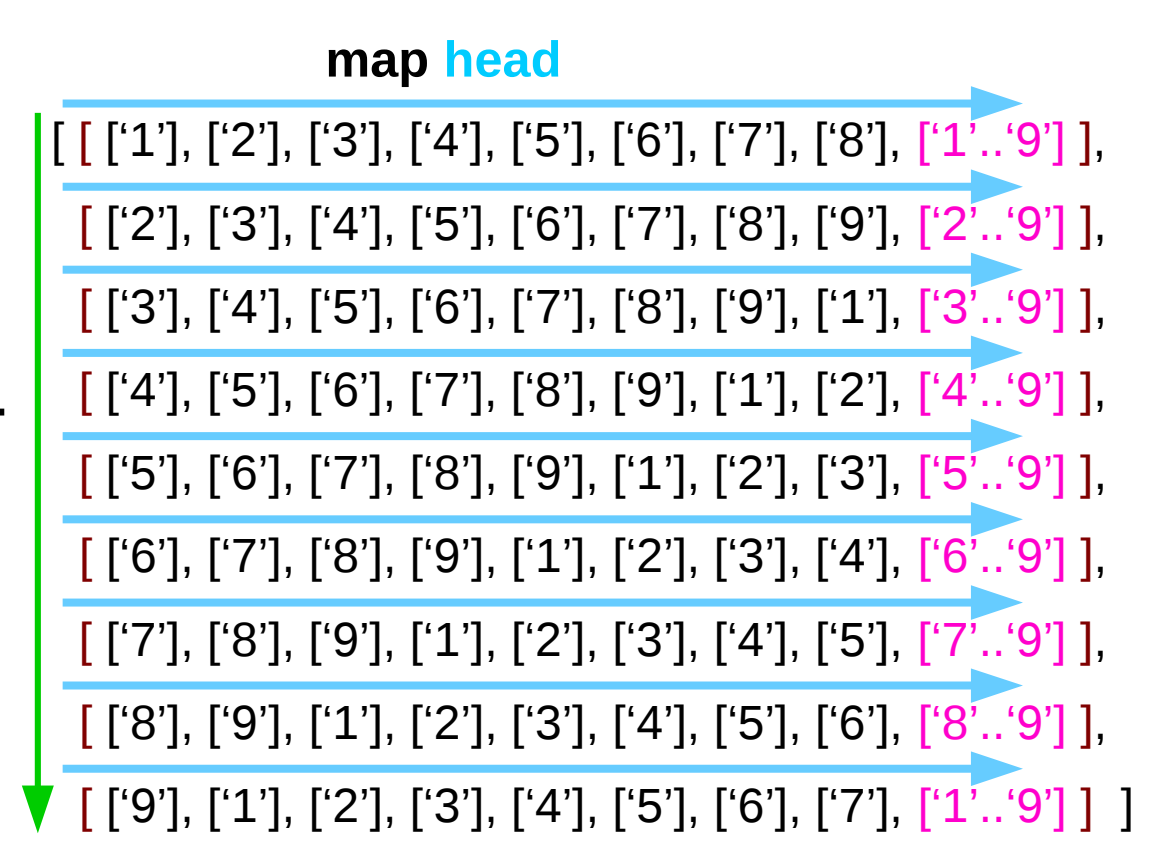

non-singleton choices are allowed

**Bird's Sudoku Expanding (4A)** 43 Young Won Lim fn  $x =$  ceiling (negate (tan (cos (max 50 x))))

**fn = ceiling . negate . tan . cos . max 50** 

## filter valid . expand

**filter valid** . **expand**

expand = concat . map expand expand1

= **filter valid** . **concat . map expand . expand1**

**filter p . concat = concat . map (filter p)**

**= concat . map (filter valid) . map expand . expand1**

**map (filter p) . map expand = map (filter p . expand)**

**= concat . map (filter valid . expand). expand1**

## concat . map (**filter valid** . **expand**) . expand1

**filter valid . expand = concat . map (filter valid . expand) . expand1**

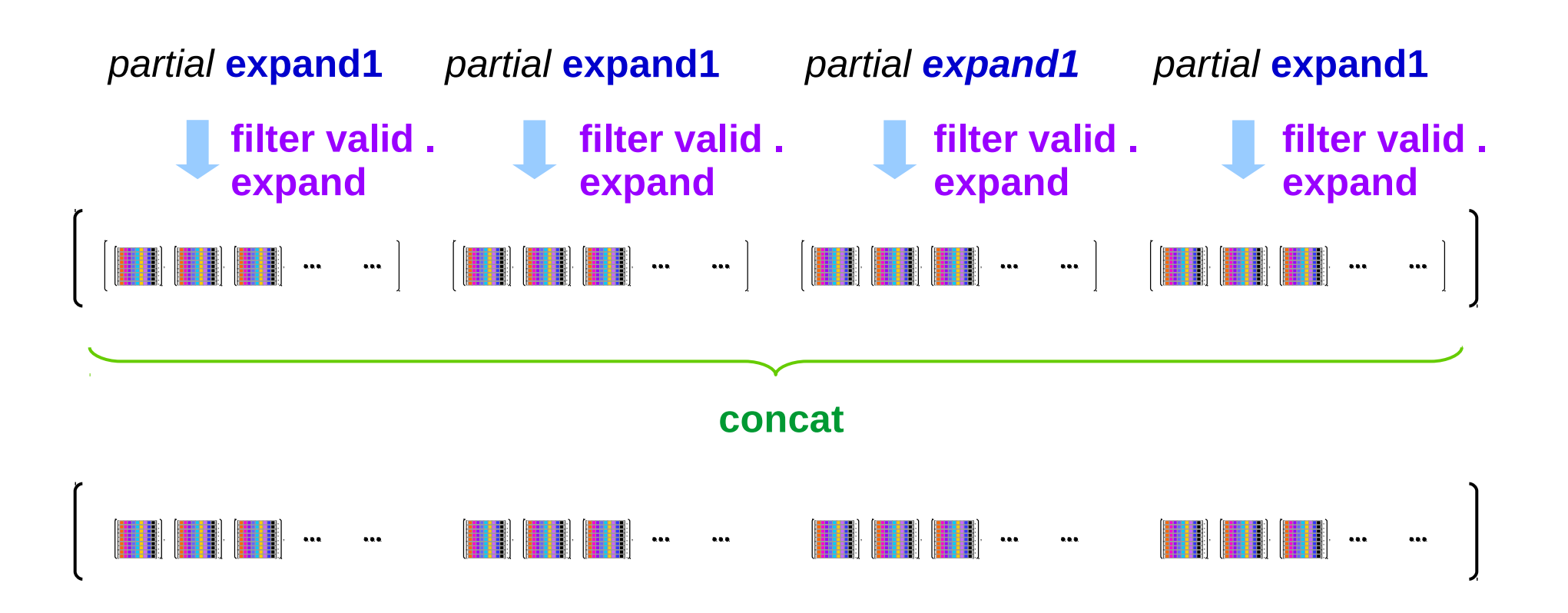

**filter valid . expand filter valid . expand . prune search**

**concat . map (filter valid . expand). expand1 concat . map (filter valid . expand . prune) . expand1 concat . map search . expand1**

**search = filter valid . expand . prune**

**filter valid . expand filter valid . expand . prune concat . map (filter valid . expand) . expand1 concat . map (filter valid . expand . prune) . expand1**

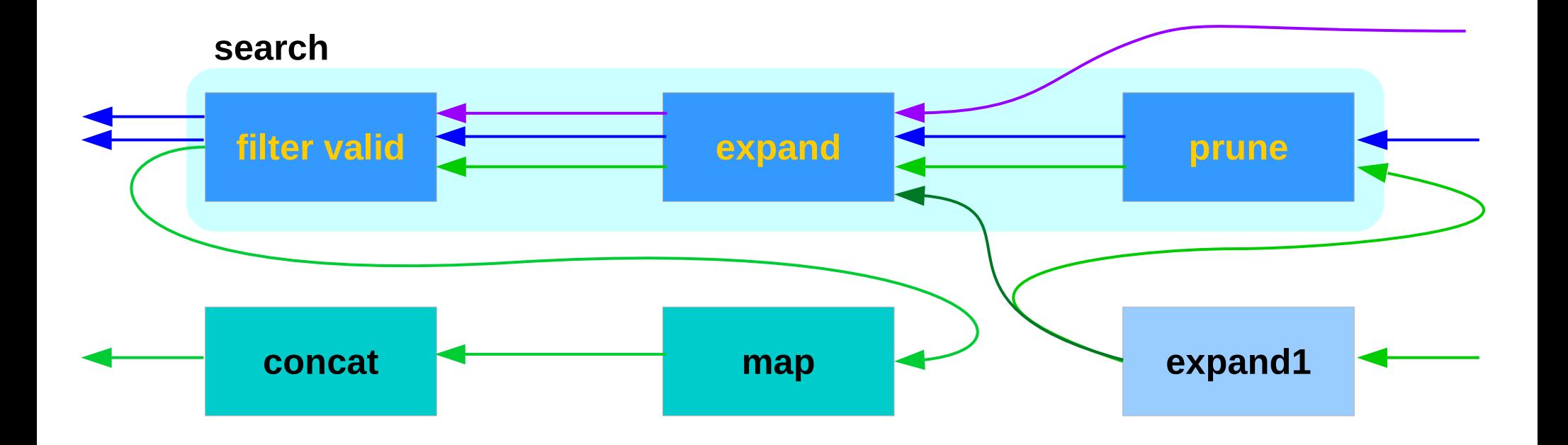

## Partial expansion version of expand

#### **filter valid . expand**

**= concat . map (filter valid . expand) . expand1** partial expansion version

#### **filter valid . expand . prune**

**= concat . map (filter valid . expand . prune) . expand1** partial expansion version

**search = filter valid . expand . prune**

#### **search**

**= concat . map search . expand1** partial expansion version

#### **search = filter valid . expand . prune**

For a **safe** and **incomplete** matrix:

**search = concat . map filter valid . expand . prune . expand1 search = concat . map search . expand1**

**filter valid . expand = concat . map (filter valid . expand) . expand1**

**filter valid . expand . prune = concat . map (filter valid . expand . prune) . expand1**

**expand = concat . map expand . expand1**

**search = concat . map search . expand1 . prune**

```
solve = search . choices
```

```
solve2 :: Grid -> [Grid]
solve2 = search . choices
```

```
search :: Matrix Choices -> [Grid]
search cm
  | not (safe pm) = []
  | complete pm = [extract pm]
  | otherwise = concat (map search (expand1 pm))
  where pm = prune cm
```
### **Matrix Digit & Matrix Choices**

 $[$   $[$   $[$   $'0$ ',  $'0$ ',  $'4$ ',  $'0$ ',  $'0$ ',  $'5$ ',  $'7$ ',  $'0$ ',  $'0$ '],  $[$  '0', '0', '0', '0', '0', '9', '4', '0', '0'], ['3', '6', '0', '0', '0', '0', '0', '0', '8'],  $[ '7', '2', '4', '0', '6', '0', '0', '0', '0']$ ,  $[$  '0', '0', '0', '0', '8', '0', '0', '9', '3'], ['4', '0', '0', '0', '0', '0', '0', '5', '6'],  $[$  '0', '0', '5', '3', '0', '0', '0', '0', '0'],  $[ '0', '0', '6', '1', '0', '0', '9', '0', '0'] ]$   $[[[1'..'9'], [1'..'9'], [4'], \t [1'..'9'], [1'..'9'], [5'], \t [7'], \t [1'..'9'], [1'..'9'],$ [ ['1'..'9'], ['1'..'9'], ['1'..'9'], ['1'..'9'], ['1'..'9'], ['9'], ['1'..'9'], ['1'..'9'] ],  $[4$ '], ['1'..'9'], ['1'..'9'], ['1'..'9'], ['1'..'9'], ['1'..'9'], ['1'..'9'], ['8']  $\lceil$  ['3'], ['6'],  $\blacksquare$  $[^{6}27]$ , ['1'..'9'], ['6'], ['1'..'9'], ['1'..'9'], ['1'..'9'], ['1'..'9']],  $[177]$ ,  $[4$ ' $]$ ,  $[1'1'..'9'], [1'..'9'], [1'..'9'], [4'],$   $[1'..'9'], [2'],$   $[1'..'9'], [1'..'9'], [1'..'9'],$  $[1'1'..'9'], [1'..'9'], [1'..'9'], [1'..'9'], [8'], [1'..'9'], [1'..'9'], [1'..'9'], [9'],$ ['3']  $\blacksquare$  $[14'],$   $[1'..9'],$   $[1'..9'],$   $[1'..9'],$   $[1'..9'],$   $[1'..9'],$   $[1'..9'],$   $[1'..9'],$   $[1'..9'],$   $[5'],$  $[6]$  $\overline{\phantom{a}}$  $[1'1'..'9'], [1'..'9'], [5'],$   $[3'],$   $[1'..'9'], [1'..'9'], [1'..'9'], [1'..'9'], [1'..'9'],$ [  $[1'..'9'],$   $[1'..'9'],$   $[6'],$ ['1'], ['1'..'9'], ['1'..'9'], ['9'], ['1'..'9'], ['1'..'9'] ] ]

Matrix Digit =  $[Row\ Digit] = [Digit]$ 

Matrix  $[Digit] = [Row [Digit]] = [[Digit]]]$ 

### **search :: Matrix Choices -> [Grid]**

 $=$  Grid

 $=$  Matrix Choices

89 | 89 | 89 | 10

solve2 :: Grid -> [Grid]

**Bird's Sudoku Expanding (4A)** 

#### **solve** = **filter valid . expand . prune . choices**

```
many :: (eq a) => (a -> a) -> a -> a
many f \times f = \text{if } x = y then x \text{ else } \text{many } f \times ywhere y = f x
```
#### **solve** = **filter valid . expand . many prune . Choices**

Apply prune recursively until no more pruned matrix.

```
y = many prune x
    y1 = prune x
    y2 = prune y1
    y3 = prune y2
     … 
    yn = prune yn-1
```
### choices function examples

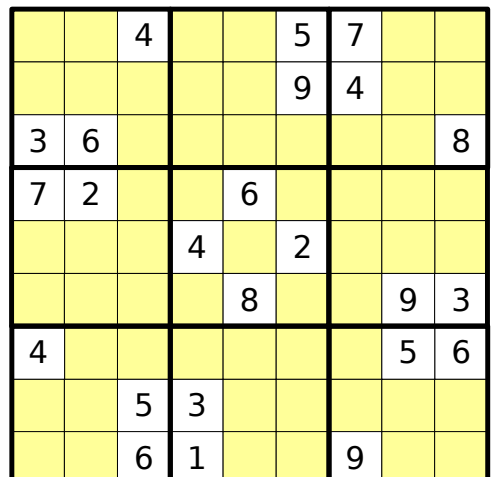

 $\lceil$   $\lceil$  '0', '0', '4', '0', '0', '5', '7', '0', '0' ], ['0', '0', '0', '0', '0', '9', '4', '0', '0'], ['7', '2', '4', '0', '6', '0', '0', '0', '0'],  $[ '0', '0', '0', '4', '0', '2', '0', '0', '0']$  $[10, 0, 0, 0, 0, 8, 0, 0, 0, 9, 3, 1]$  $[4', 0', 0', 0', 0', 0', 0', 0', 5', 6']$  $[$  '0', '0', '5', '3', '0', '0', '0', '0', '0'], ['0', '0', '6', '1', '0', '0', '9', '0', '0' ] ]

 $\lceil \lceil \lceil \lceil \cdot 1 \cdot \cdot \cdot 9 \rceil \rceil, \lceil \cdot 1 \cdot \cdot \cdot 9 \rceil, \lceil \cdot 4 \rceil, \qquad \lceil \lceil \cdot 1 \cdot \cdot \cdot 9 \rceil, \lceil \cdot 1 \cdot \cdot \cdot 9 \rceil, \lceil \cdot 5 \rceil,$ ['7'], ['1'..'9'], ['1'..'9'] ], [ ['1'..'9'], ['1'..'9'], ['1'..'9'], ['1'..'9'], ['1'..'9'], ['9'],  $[4]$ , ['1'..'9'], ['1'..'9'] ],  $\lceil \lceil 3 \rceil$  $[67]$ , ['1'..'9'], ['1'..'9'], ['1'..'9'], ['1'..'9'], ['1'..'9'], ['1'..'9'], ['8']  $[4'],$   $[1'..9'],$   $[6'],$   $[1'..9'],$   $[1'..9'],$   $[1'..9'],$   $[1'..9'],$   $[1'..9'],$  $\lceil \lceil \cdot 7 \rceil \rceil$  $[2^{\prime}]$ ,  $[1'..9'], [1'..9'], [1'..9'], [1'..9'], [4'],$   $[1'..9'], [2'],$   $[1'..9'], [1'..9'], [1'..9'],$  $[1'..9'], [1'..9'], [1'..9'], [1'..9'], [1'..9'], [8'], [1'..9'], [1'..9'], [9'],$  $[^{\prime}3']$  $\Box$  $[14],$   $[1'..9'],$   $[1'..9'],$   $[1'..9'],$   $[1'..9'],$   $[1'..9'],$   $[1'..9'],$   $[1'..9'],$   $[5'],$ ['6'] - 1.  $[[1'..'9'], [1'..'9'], [5'],$ ['3'], ['1'..'9'], ['1'..'9'], ['1'..'9'], ['1'..'9'], ['1'..'9'] ],  $[ [1'..'9'], [1'..'9'], [6'],$  $[1']$ ,  $[1'..9']$ ,  $[1'..9']$ ,  $[9']$ ,  $[1'..9']$ ,  $[1'..9']$ ,  $[1'..9']$ 

 $=$ 

**Matrix Digit** 

#### **Haskell Overview**

type

Grid

 $\longrightarrow$  [Row Digit]  $\longrightarrow$  [[Digit]]

### Function: choices

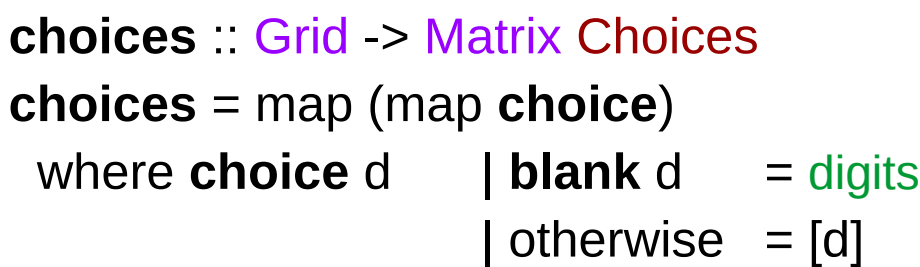

digits [Digit] digits = ['1'..'9'] **blank** :: Digit -> Bool **blank** =  $(== '0')$ 

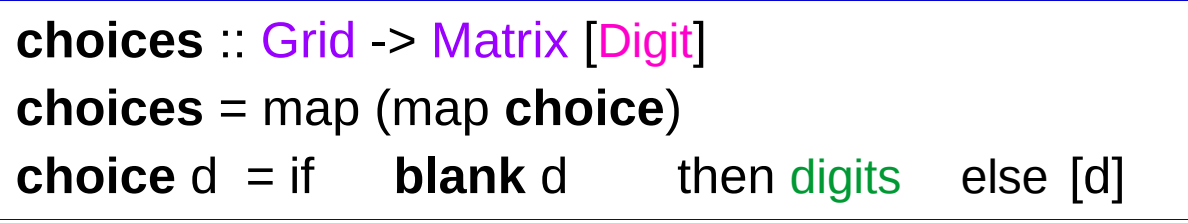

Installs the available digits for each cell If the cell is blank, then all digits for possible choices else there is only one choice and a singleton is returned

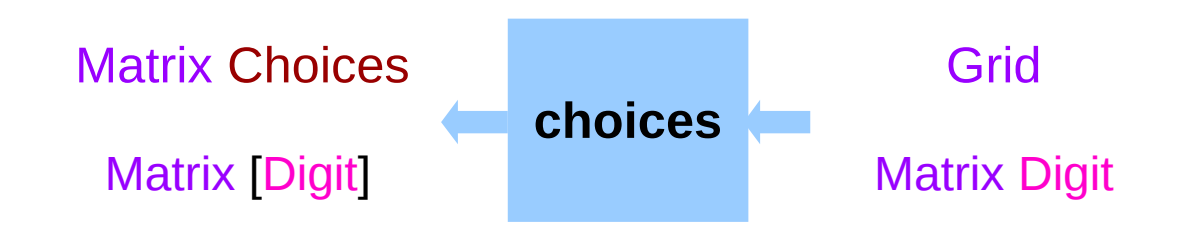

## expand1

```
expand1 : Matrix [Digit] -> [Matrix [Digit]]
```

```
expand = concat . map expand . expand 1
```

```
rows = rows1 + [row] + + rows2row = row1 + [cs] + row2
```

```
expand1 :: Matrix [Digit] -> [Matrix [Digit]]
expand1 rows 
= [rows1 ++ [row1 ++ [c]:row2] ++ rows2 | c < c s]
```
### break, any, or

```
break :: (a -> Bool) -> [a] -> ([a], [a])
break p = span (not p)
```

```
break even [1,3,7,6,2,3,5]
```

```
== ([1,3,7], [6,2,3,5])
```

```
any :: (a \rightarrow Bool) \rightarrow [a] \rightarrow Boolany p = or map p
```

```
or :: [Bool] -> Bool
or [] = Falseor (x:xs) = x \parallel or xs
```

```
single :: [a] -> Bool
single [ ] = True
single = Falseexpand1 :: Matrix [Digit] -> [Matrix [Digit]]
expand1 rows
= [rows1 ++ [row1 ++[c]:row2] ++ rows2 | c < c s]
  where
    (rows1, row:rows2) = break (any (not . single)) rows
    (row1, cs:row2) = break (not .single) row
```
break (any (not . single)) rows =  $[rows, []]$ 

## expand1 ver 2.

```
expand1 :: Matrix [Digit] -> [Matrix [Digit]]
expand1 rows
= [rows1 ++ [row1 ++ [c]::row2] ++ rows2 | c <- cs]
  where
 (rows1, row:rows2) = break (any smallest) rows
 (row1, cs:row2) = break smallest row
 smallest cs = length cs == nn = \text{minimum} (\text{counts rows})
```
counts = filter  $(1/2)$ . map length . concat

### complete, safe

```
complete :: Matrix [Digit] -> Bool
complete = all (all single)
```

```
safe :: Matrix [Digit] -> Bool
safe m = all ok (rows cm) &&
          all ok (cols cm) &&
          all ok (boxs cm)
```
ok row = nodups  $[x | [x] < -\text{row}]$ 

### extract

```
extract :: Matrix [Digit] -> Grid
extract = map (map head)
```

```
filter valid (expand m) = [extract m]
```

```
filter valid . expand
= filter valid . concat . map expand . expand1
```

```
filter p \cdot \text{concat} = \text{concat} \cdot \text{map} (filter p)
```
concat . map (filter p . expand) .expand1

```
concat . map (filter p . expand . prune) . expand1
```
 $search = concat$ . map search . expand1. prune

```
solve = search . choices
search cm 
| not (safe pm) = []| complete pm = [extract pm]| otherwise = concat (map search (expand1 pm))
where pm = prune cm
```

```
solve = filter valid . expand . prune . choices
```

```
many :: (eq a) => (a -> a) -> a -> a
many f x = if x == y then x else many f y
   where y = f x
```
solve = filter valid . expand . many prune . choices

```
expand1 :: Matrix Choices > [Matrix Choices]
expand1 rows =
 [rows1 + [row1 + [c]:row2] + rows2 | c < cs] where
 (rows1, row:rows2) = break (any smallest) rows(row1, cs:row2) = break smallest row
 smallest cs = length cs == nn = minimum (counts rows)
```
counts  $=$  filter  $($ /=1 $)$ . map length . concat

- > **solve2** :: Grid -> [Grid]
- > **solve2** = **search** . **choices**
- > **search** :: Matrix Choices -> [Grid]
- > **search** cm
- $>$  |not (safe pm) =  $\Box$
- $>$  |complete pm = [map (map head) pm]
- > |otherwise = (concat . map **search** . expand1) pm
- > where pm = prune cm

```
> complete :: Matrix Choices -> Bool
> complete = all (all single)
```

```
> single \lceil \ \rceil = True
> single = False
```
- > **solve2** :: Grid -> [Grid]
- > **solve2** = **search** . **choices**
- > **search** :: Matrix Choices -> [Grid]
- > **search** cm
- $>$  | not (safe pm) =  $\Box$
- $>$  | complete pm = [map (map head) pm]
- > | otherwise = (concat . map **search** . expand1) pm
- > where pm = prune cm

```
> complete :: Matrix Choices -> Bool
> complete = all (all single)
```

```
> single \lceil \ \rceil = True
> single = False
```
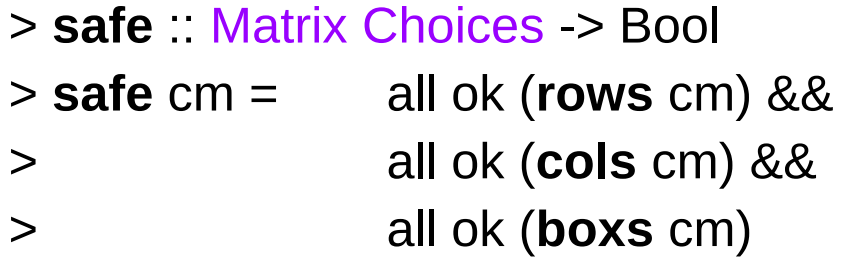

> ok row = **nodups** [d | [d] <- row]

#### **References**

- [1] <ftp://ftp.geoinfo.tuwien.ac.at/navratil/HaskellTutorial.pdf>
- [2] https://www.umiacs.umd.edu/~hal/docs/daume02yaht.pdf